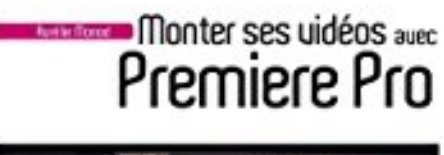

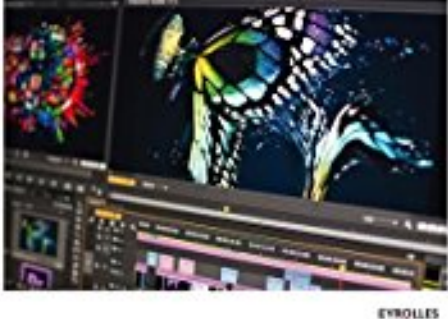

## **Monter ses vidéos avec première pro**

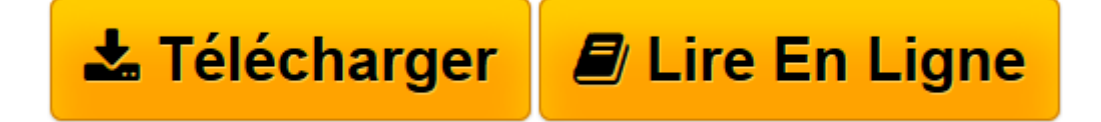

[Click here](http://bookspofr.club/fr/read.php?id=2212138156&src=fbs) if your download doesn"t start automatically

## **Monter ses vidéos avec première pro**

Aurélie Monod

**Monter ses vidéos avec première pro** Aurélie Monod

**[Télécharger](http://bookspofr.club/fr/read.php?id=2212138156&src=fbs)** [Monter ses vidéos avec première pro ...pdf](http://bookspofr.club/fr/read.php?id=2212138156&src=fbs)

**[Lire en ligne](http://bookspofr.club/fr/read.php?id=2212138156&src=fbs)** [Monter ses vidéos avec première pro ...pdf](http://bookspofr.club/fr/read.php?id=2212138156&src=fbs)

## 200 pages

Présentation de l'éditeur

Reportages, clips, webdocumentaires, courts ou longs-métrages... Les savoir-faire du montage sont transposables à tous les types de réalisations, notamment quand on travaille avec un outil aussi intuitif et performant que Premiere Pro. Quelle que soit la source du matériel vidéo dont vous disposez (smartphone, caméra RED, GoPro, reflex numérique DSLR...), quel que soit votre niveau d expérience, ce logiciel de l écosystème créatif d Adobe vous permettra de monter vos films de façon professionnelle après un apprentissage relativement rapide notamment avec l aide de ce livre.

De l importation des médias au dérushage, de la création d un bout-à -bout aux premiers raccords, de l ajout de transitions, d effets et d animations à l étalonnage, du mixage à l export de vos films pour différents types de diffusion (Web, Blu-ray, télévision...), cet ouvrage vous accompagnera dans l excitante aventure du montage virtuel avec Premiere Pro. Son ambition n est pas de dresser un inventaire exhaustif de toutes les fonctionnalités du logiciel, mais bien de vous guider pas à pas dans la réalisation d un premier montage et de vous donner toutes les clés indispensables à la création d uvres audiovisuelles de qualité. Biographie de l'auteur

Aurélie MONOD est Adobe Certified Instructor et Expert sur Premiere Pro. Après un BTS audiovisuel et un master en sciences, arts et techniques de l image et du son, elle devient assistante opérateur de prise de vues sur les tournages de longs-métrages. Elle intègre ensuite l école de journalisme de Sciences-Po où elle sera responsable du service audiovisuel pendant cinq ans ; c est l occasion pour elle de collaborer avec les journalistes des plus grandes rédactions et de former une génération d étudiants aux techniques du tournage et du montage des reportages télévisés et radiophoniques. Aurélie Monod devient alors Apple Certified Trainer sur Final Cut Pro. Elle est aujourd hui cadreuse, monteuse et réalisatrice de reportages, notamment dans le monde du ski, formatrice vidéo pour les centres de formation les plus prestigieux et démonstratrice pour Adobe.

aurelie.monod@gmail.com - http://aurelie\_monod.prosite.com/ Download and Read Online Monter ses vidéos avec première pro Aurélie Monod #17TB4FV2IAP Lire Monter ses vidéos avec première pro par Aurélie Monod pour ebook en ligneMonter ses vidéos avec première pro par Aurélie Monod Téléchargement gratuit de PDF, livres audio, livres à lire, bons livres à lire, livres bon marché, bons livres, livres en ligne, livres en ligne, revues de livres epub, lecture de livres en ligne, livres à lire en ligne, bibliothèque en ligne, bons livres à lire, PDF Les meilleurs livres à lire, les meilleurs livres pour lire les livres Monter ses vidéos avec première pro par Aurélie Monod à lire en ligne.Online Monter ses vidéos avec première pro par Aurélie Monod ebook Téléchargement PDFMonter ses vidéos avec première pro par Aurélie Monod DocMonter ses vidéos avec première pro par Aurélie Monod MobipocketMonter ses vidéos avec première pro par Aurélie Monod EPub

## **17TB4FV2IAP17TB4FV2IAP17TB4FV2IAP**